# Free download Maximo 6 user guide .pdf

Apple Watch Series 6 User Guide Ebook PrestaShop v1.6 User-Guide □□□iPhone 6□6Plus □□□□□□□□□□□□ iPad Mini 6 User Instruction Manual Toxic Substances Control Act (TSCA) Chemical Substance Inventory: User guide and indices to the initial inventory: Substance name index User's guide to SWYLD2 DIETSYS Version 3.0 User's Guide User's Guide to the National Electrical Code Ipad Mini 6 User Guide Look Smarter Than You Are with Essbase - An End User's Guide The Nimbus IV User's Guide Synchro 6 FIDIC User's Guide User's Guide for Concrete Strength Investigation and Design (CASTR) in Accordance with ACI 318-83 User's Guide for Concrete Strength Investigation and Design (CASTR) in Accordance with ACI 381-89 S-Plus 6 for Windows Google Pixel 6 User Guide Reconfigurable Computing Systems Engineering User's Guide to Garlic FPGAs FAA Aeronautical Chart User's Guide Hydrocarbon Contaminated Soils and Groundwater Status and New Capabilities of Computer Program HEC-6: "Scour and Deposition in Rivers and Reservoirs" Characterization Progress Report SharePoint 2003 User's Guide Scientific and Technical Aerospace Reports Communication System Design Using DSP Algorithms DIR--directory of Information Resources User's Guide Google Workspace User Guide IPhone 6 [[[]] vol.6 User's Guide to AMS-TEX Version 2.1 MacBook Pro 2021 with M1 Max Chip User Guide High Performance Integer Arithmetic Circuit Design on FPGA UNIX System V Release 3.2' User's Guide User's Guide to Version 2 of the Regeneration Establishment Model Baldrige User's Guide Manual for Living Transactions on Computational Collective Intelligence X

## **Apple Watch Series 6 User Guide**

2021-02-10

a complete illustrated guide for beginners and seniors with tips and tricks to master how to use the new apple watch series 6 this book contains everything you need to know to become an apple watch expert so that you can use your apple watch series 6 to the maximum potential apple watch cycle offers menstrual cycle tracking high or low heart rate blood oxygen monitoring etc in this book i will be teaching you the basics of how to use the apple watch and explain how you run apps complications and setup your apple watch doc below you will find how to pair your apple watch to your iphone install available applications the basic of the apple watch some of the different components of the apple watch features and settings customize watch faces how to change your apple watch face how to customize your apple watch face styles and colors how to add apple watch complications via your apple watch how to change your apple watch face to time lapse how to use a picture as your apple watch face how to create your own new watch face how to remove a watch face from apple watch how to delete an apple watch face how to set notifications on your apple watch how to set the glances alarms timers and world clock message on the apple watch how to check and send email calendar and reminder health and fitness track tracking your period using cycle tracker blood oxygen app on apple watch series 6 passbook and apple pay some to use some basic applications how to download application on your apple watch how to installed application in glances how to delete third party application on your apple watch how to add friends on your apple watch how to use the handoff feature how to use siri on your apple watch secret apple watch features tips and tricks about secret apple watch features how to use the button combos how to use the multitouch apple watch tips and tricks you should know how to back up your apple watch and many more to learn

## Ebook PrestaShop v1.6 User-Guide

2014-08-26

prestashop 1 6 user guide prestashop presents a comprehensive intuitive user administration panel and gives you hundreds of standard functions that can be adapted or personalized in order to respond to all of your needs this user guide will help you familiarize yourself with all of prestashop s features you will also be able to efficiently manage your prestashop site while the majority of it is aimed at shop owners the first chapter serves as an introduction to the front office interface which can be helpful to everyone you can post all of your questions directly on our forum prestashop com forums chapters in this guide training customizing your shop connecting to the prestashop back office discovering the administration area first steps with prestashop 1 6 managing the catalog managing orders managing customers creating price rules and vouchers managing modules and themes making the native modules work managing shipping understanding local settings understanding the preferences understanding the advanced parameters administering the back office understanding statistics advanced stock management managing multiple shops

| 2014-11-13 |                                        |
|------------|----------------------------------------|
|            | 00000000000000000000000000000000000000 |

#### iPad Mini 6 User Instruction Manual

2022-07-29

the ipad mini 6 is a portable powerful and efficient productivity powerhouse some of my absolute must have ipad mini 6 apps and accessories to make your ipad mini 6 more productive are covered in this book if you just bought an ipad mini you need to install these ipados apps first for a safe ipad mini 6 setup if you are in the market for an ipad mini 6 you have likely done your research have seen its many capabilities and are ready to purchase if you have never purchased an ipad before or haven t purchased one in awhile you may be wondering about the latest features of this great device and how to use them the ipad mini 6 user instruction manual is a great way to learn about the newest features of this compact and popular tablet computer if you have a basic knowledge of how to use an ipad or iphone you will easily learn everything you need to know this manual covers everything a new owner of an ipad mini will need to know about the device from charging it setting it up and using the apps that come with it to using the camera and changing the settings after getting a

feel for the ipad mini 6 you might be curious about what apps to download and how to use the device even more effectively which usually entails purchasing some beneficial accessories read this book to learn more with this book you get to learn 1 how to use your new ipad with ease 2 the best accessories for your ipad device 3 how to be productive with the ipad mini 6 4 apps to help you get the most of your ipad mini 6 5 general and technical ipad mini 6 exploration tips this ipad mini instruction manual is a must have for all new owners and even those who have used an ipad before can benefit from reviewing the manual this ipad mini 6 instruction manual makes a great gift for mom dad your best friend or even your kids no matter who you give it to they will love it if you want to learn how to use your device fully or just want to learn the most popular features this is the instruction manual for you wait no further get your copy to explore the benefits the ipad mini 6 has to offer you

# <u>Toxic Substances Control Act (TSCA) Chemical Substance</u> <u>Inventory: User guide and indices to the initial inventory:</u> Substance name index

1979

the first user s guide to the national electrical code r explains basic principles of the nec r nfpa s 2002 edition details and explains the basic nec principles you must know to work effectively with the world s most widely used building code written by h brooke stauffer director of codes standards at the national electrical contractor s association user s guide to the national electric code is the ideal starting point for electrical apprentices and a useful reference for experienced pros launch your career in the electrical field or get the nec background you ve been missing learn how to find your way around the 2002 nec through text explaining what s covered in each chapter of the nec use it alongside your 2002 code how the national electrical code works with other nfpa electrical standards and building codes the nec consensus development process and the significance of tias and formal interpretations the user s guide offers expert analyses of technical requirements the kind of information it can take years to acquire the difference between gfpe and gfci equipment why terminals for ungrounded hot conductors must be color distinguishable from the silver or white usedfor grounded conductors reasons to use a multiwire branch circuit the nec tells you how to install it only the user s guide tells you why find examples of tvss transient voltage surge suppressors and hundreds of other explanations

## User's guide to SWYLD2

1976

it feels like it was yesterday the first ipad was introduced by steve jobs however the first ipad was released over ten years ago today the ipad is still very effective even more powerful than most computers with the release of the 6th generation ipad mini apple has added new features to the device which include a new design new chip larger display and more apple s ipad mini pushes entertainment and mobile working to a whole new level where you don t even have to bring out your laptop but are you making the most out of this device well the need for this guide cannot be overemphasized because it provides step by step instructions on how you can make the most out of your ipad mini 6th generation mastering the features tips and tricks to navigate through the device like a pro when working or just enjoying the device at home here is an overview of what you would find in this book features of the ipad mini 6 how to set up your device how to pair charge and use the apple pencil on ipad finding your way around your device 40 basic settings how to make the most of the ipad s camera how to make use of apple pay how to make facetime calls how to create your memoji how to set up and make use of siri how to use the family sharing feature how to maximize your usage of safari how to sync your ipad with other devices how to set up and use the focus feature how to use the live text feature tips and tricks and lots more scroll up and click the buy now icon on the top right corner of your screen to get this book now

## **DIETSYS Version 3.0 User's Guide**

1994

how can i use essbase to analyze data with millions of users world wide essbase seems to be everywhere these days and now it s a part of your life you want to slice and dice data analyze information and make highly formatted spreadsheet retrievals you re sure essbase is the answer and thank goodness your boss bought copies of this book for your entire department this book is your key to unlocking the world of analysis through essbase you will learn how to connect to essbase databases and retrieve data what is multi dimensionality and why should you care the basics of essbases end user add ins for adhoc analysis steps to creating highly

formatted reports and templates that you can use month after month creation and saving of advanced analytic queries using the query designers

### User's Guide to the National Electrical Code

2004-02

guides to the fidic contract traditionally have been geared towards highlighting the legal aspects of claims arising from the contract this text focuses on the practical administration of the contract recognizing the growing tendency for projects to be administered by local employers consultants and contractors rather than by international organizations

## **Ipad Mini 6 User Guide**

2021-10-05

google has unveiled its latest pixel 6 phone series with several new and modified features if you re one of the many that pulled the trigger on a shiny google pixel 6 and pixel 6 pro5g you made an excellent decision the device still holds its own against many newer devices with plenty of new features you re probably getting used to your new phone but it takes time to truly become a master of the pixel it would be practically impossible to know about every single feature the device has to offer that s why we ve put together this google pixel 6 and google pixel 6 pro tips and tricks guide to try out get this guide now to know how to use the features that are in the new google pixel

## Look Smarter Than You Are with Essbase - An End User's Guide

2008-06-01

reconfigurable computing systems engineering virtualization of computing architecture describes the organization of reconfigurable computing system rcs architecture and discusses the pros and cons of different rcs architecture implementations providing a solid understanding of rcs technology and where it s most effective this book details the architecture organization of rcs platforms for application specific workloads covers the process of the architectural synthesis of hardware components for system on chip soc for the rcs explores the virtualization of rcs architecture from the system and on chip levels presents methodologies for rcs architecture run time integration according to mode of operation and rapid adaptation to changes of multi parametric constraints includes illustrative examples case studies homework problems and references to important literature a solutions manual is available with qualifying course adoption reconfigurable computing systems engineering virtualization of computing architecture offers a complete road map to the synthesis of rcs architecture exposing hardware design engineers system architects and students specializing in designing fpga based embedded systems to novel concepts in rcs architecture organization and virtualization

## The Nimbus IV User's Guide

1970

covering a wide range of popular alternative medicine and health issues user s guides are written by leading experts and science writers and are designed to answer the consumer s basic questions about disease conventional and alternative therapies and individual dietary supplements

# Synchro 6

2003-01-01

field programmable gate arrays fpgas are currently recognized as the most suitable platform for the implementation of complex digital systems targeting an increasing number of industrial electronics applications they cover a huge variety of application areas such as aerospace food industry art industrial automation automotive biomedicine process control military logistics power electronics chemistry sensor networks robotics ultrasound security and artificial vision this book first presents the basic architectures of the devices to familiarize the reader with the fundamentals of fpgas before identifying and discussing new resources that extend the ability of the devices to solve problems in new application domains design methodologies are discussed and application examples are included for some of these domains e g mechatronics robotics and power systems

#### FIDIC User's Guide

2001

proceedings of the february 19 22 1990 conference held at newport beach california conference directors paul t kostecki edward j calabrese and charles e bell advisory committee richard bozek eei terry brazel swrcb mark cousineau ag seth daugherty orange county ralph de la parra sce jerry haggy shell john hanby hal john hill icf john hills city of anaheim dorothy keech chevron bill kucharski wc david leu mittel hauser mary mclearn epri phil olwin texaco dennis paustenbach mc art pope arco lynne preslo weston don rothenbaum ka kim savage epa oust carl shubert it wendell suyama lockheed michael wang wspa john williams tt and william winters aem

# <u>User's Guide for Concrete Strength Investigation and Design</u> (CASTR) in Accordance with ACI 318-83

1987

last year the hydrologic engineering center hec and the waterways experiment station incorporated the results from more than ten years of research and development into a new version of computer program hec 6 scour and deposition in rivers and reservoirs hec 1977 because of the extensive modifications made to hec 6 an entirely new user s manual was also prepared hec released a beta test version of the program in the fall of 1989 for field testing public release of the new version of hec 6 is scheduled for september 1990 this paper describes the present status of the program as of april 1990 the expanded capabilities and the improved documentation to be included in the forthcoming release of computer program hec 6 keywords computer programs user manuals sediment transport modeling deposition one dimensional mobile boundary model rivers reservoirs cp

# User's Guide for Concrete Strength Investigation and Design (CASTR) in Accordance with ACI 381-89

1992

provides a real world view and best practices around using sharepoint 2003 technologies to meet business needs seth bates was the technical reviewer for both of scot hillier s books lists the most common deployment scenarios of sharepoint technologies and the ways to best leverage sharepoint features for these scenarios

## **S-Plus 6 for Windows**

2001

primary focus is on communications systems

# Google Pixel 6 User Guide

2021-10-24

explore the suite of apps that enhance productivity and promote efficient collaboration in your business key features set up your own project in google workspace and improve your ability to interact with different services understand how a combination of options can help businesses audit their data to be highly secure deploy google workspace configure users and migrate data using google workspace book description google workspace has evolved from individual google services to a suite of apps that improve productivity and promote efficient collaboration in an enterprise organization this book takes you through the evolution of google workspace features included in each workspace edition and various core services such as cloud identity gmail and calendar you ll explore the functionality of each configuration which will help you make informed decisions for your organization later chapters will show you how to implement security configurations that are available at different layers of workspace and also how workspace meets essential enterprise compliance needs you ll gain a high level overview of the core services available in google workspace including google apps script appsheet and google cloud platform finally you ll explore the different tools google offers when you re adopting google cloud and migrating your data from legacy mail servers or on premises applications over to cloud servers by the end of this google workspace book you ll be able to successfully deploy google workspace configure users and migrate data thereby helping with cloud adoption what you will learn manage and configure users in your organization's workspace account protect email messages from phishing attacks

explore how to restrict or allow certain marketplace apps for your users manage all endpoints connecting to google workspace understand the differences between marketplace apps and add ons that access drive data manage devices to keep your organization s data secure migrate to google workspace from existing enterprise collaboration tools who this book is for this book is for admins as well as home users business users and power users looking to improve their efficiency while using google workspace basic knowledge of using google workspace services is assumed

## **Reconfigurable Computing Systems Engineering**

2017-12-19

iphone 6the ultimate iphone 6 user guide and instructions how to get started easy user manual with little known iphone 6s iphone 6s plus tips and tricks the contents of this book come to life with raw information and testimonial in regard to the latest apple iphone incarnation iphone 6 read about secret short cuts and bypasses that even the manufacturers don t talk about this book is loaded to the brim with secrets tips and tricks instead of attempting to navigate that unwieldy telephone book sized manual that apple dishes out every year purchase this streamlined guide that has everything you need without killing too many trees or gigabytes in the process this guide is meant to be easy to use and hopefully a little bit entertaining as we go over the best and worst of apple s latest creation some of the material covered basic features maintenance program settings security issues getting the most from apps

#### User's Guide to Garlic

2004-11

| 0000000000600000 00000000000000 000000 000000                                                                                                    |
|----------------------------------------------------------------------------------------------------|
|                                                                                                    |
| 0000000000 000000000000000000000000000                                                                                                    |
| $manual 01 \ \square \square \square \square \square \square \square \square                   $                                                                                                    |
| $\square$ keeping manual05 $\square\square\square\square\square\square\square$ keeping manual06 $\square\square\square\square\square\square\square\square$ keeping manual07 $\square\square\square\square\square\square\square\square\square$ keeping manual08 $\square$ |
|                                                                                                    |

#### **FPGAs**

2017-07-28

do you want to learn to navigate your new macbook pro 2021 would you want to learn about every exciting new feature on the new macbook pro with hacks tips and tricks then this user guide book is perfect for you the macbook pro models are unarguably one of the best computers in the market today with a great deal of exceptional capabilities and first class features this book encompasses all you need to know about the macbook pro 2021 with m1 max chip its accessories and more this book goes beyond the technical know how of your computer to guide you through new macbook pro and the macos 12 monterrey operating system in this guide you will learn about the fine features of the macbook pro 2021 discover how to use your new macbook pro to its fullest potential learn how to set up your new macbook pro find out everything you need to know about backing up your macbook pro with time machine learn how to manage physical disks creating and managing partitions on your macbook pro discover all you need to know about how to make and receive calls and send and receive messages on the new macbook pro and so much more this book is your go to guide for a comprehensive overview of how to use the new macbook pro order your copy now and start navigating through your macbook pro like a pro

## FAA Aeronautical Chart User's Guide

2008

this book describes the optimized implementations of several arithmetic datapath controlpath and pseudorandom sequence generator circuits for realization of high performance arithmetic circuits targeted towards a specific family of the high end field programmable gate arrays fpgas it explores regular modular cascadable and bit sliced architectures of these circuits by directly instantiating the target fpga specific primitives in the hdl every proposed architecture is justified with detailed mathematical analyses simultaneously constrained placement of the circuit building blocks is performed by placing the logically related hardware primitives in close proximity to one another by supplying relevant placement constraints in

the xilinx proprietary user constraints file the book covers the implementation of a gui based cad tool named flexicore integrated with the xilinx integrated software environment ise for design automation of platform specific high performance arithmetic circuits from user level specifications this tool has been used to implement the proposed circuits as well as hardware implementations of integer arithmetic algorithms where several of the proposed circuits are used as building blocks implementation results demonstrate higher performance and superior operand width scalability for the proposed circuits with respect to implementations derived through other existing approaches this book will prove useful to researchers students and professionals engaged in the domain of fpga circuit optimization and implementation

## Hydrocarbon Contaminated Soils and Groundwater

1991-02-26

whether diagnosing the existing organization designing or redesigning systems or leading the transformation this practical guide has the tools and advice that readers will need to build a high performing organization the second edition delves into the latest advances in the baldrige process which helps drive organizations to be more competitive and achieve performance excellence authors latham and vinyard strike a balance between theoretical and practical approaches emphasizing the impact of the leader s role in determining healthy directions for a changing organization

# Status and New Capabilities of Computer Program HEC-6: "Scour and Deposition in Rivers and Reservoirs"

1990

the award winning manual for living reality a user s guide to the meaning of life is the first book in the manual for living series and is a genuine user s guide to the meaning of life and will change the way you see the world its straightforward guidance and practical wisdom will help you remain true to your path and purpose in life a powerful life altering book to help you reconnect to your truth and your reason for being find true fulfillment and lasting happiness overcome your fear of death learn how to fully experience life reconnect with your inner truth discover your true purpose chernoff writes we each have a path and purpose in life a destiny as unique as our own fingerprints yet we often live lives of petty obscurity and quiet desperation ignoring our truth it is our prerogative to find our purpose and fulfill it the loss of a life is not as devastating as the loss what could have been of the dreams left unfulfilled and passions undiscovered

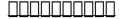

2002-08

these transactions publish research in computer based methods of computational collective intelligence cci and their applications in a wide range of fields such as the semantic social networks and multi agent systems tcci strives to cover new methodological theoretical and practical aspects of cci understood as the form of intelligence that emerges from the collaboration and competition of many individuals artificial and or natural the application of multiple computational intelligence technologies such as fuzzy systems evolutionary computation neural systems consensus theory etc aims to support human and other collective intelligence and to create new forms of cci in natural and or artificial systems this tenth issue contains 13 carefully selected and thoroughly revised contributions

# **Site Characterization Progress Report**

2006-11-08

### SharePoint 2003 User's Guide

1985

# **Scientific and Technical Aerospace Reports**

1995-08-31

# DIR--directory of Information Resources User's Guide 2022-03-21 **Google Workspace User Guide** 2015-11-12 IPhone 6 2022-11-29 nnnnnnnnnn vol.61992 **User's Guide to AMS-TEX Version 2.1** 2021-11-13 MacBook Pro 2021 with M1 Max Chip User Guide 2015-07-06 High Performance Integer Arithmetic Circuit Design on FPGA 1989 UNIX System V Release 3.2' User's Guide 1991 User's Guide to Version 2 of the Regeneration Establishment Model 2006 **Baldrige User's Guide**

Communication System Design Using DSP Algorithms

2013-05-20

**Manual for Living** 

2010-06-07

1988

| Transactions | on | Computational | Collective | Intelligence | X |
|--------------|----|---------------|------------|--------------|---|
|              |    |               |            |              |   |

- guide home theater setup (Read Only)
- transnational management 6th edition test bank bartlett Copy
- by haim azhari basics of biomedical ultrasound for engineers 1st edition .pdf
- primi ricette del giorno .pdf
- legend of zelda encyclopedia the (Download Only)
- grant writing and fundraising tool kit for human services plus mysearchlab with etext access card (Read Only)
- stargirl study guide questions answers 30 (Read Only)
- pantech ease user guide Copy
- riferimenti sulliniziazione nellantropologia e nella storia delle religioni (Download Only)
- to kill a mockingbird lesson 1 handout 1a answers (Download Only)
- campbell biochemistry 8th edition free [PDF]
- the contemporary diesel spotters guide a comprehensive reference manual to locomotives since 1972 including rebuilding upgrading and leasing programs (2023)
- year 2 sats smile please mark scheme year 2 sats smile (Read Only)
- palmone t5 user guide (Download Only)
- steve jobs the man who thought different (2023)
- e scooter assembly Full PDF
- viva voce for bds final year with explanations and latest references 1st edition (2023)
- siteless 1001 building forms (2023)
- new school chemistry by osei yaw ababio free download (Read Only)
- download service manual volvo (Read Only)
- sociolinguistics an introduction to language and society peter trudgill (Download Only)
- books family friends 3 itools download megan foundation .pdf
- dimagrire usando la testa difendersi da tutte le diete compresa la dukan fuoco [PDF]
- a modular earth science curriculum nagt .pdf
- general chemistry ja beran lab manual answers (2023)
- algebra 1 resource answer key mcdougal littel .pdf
- humphreys first christmas (Download Only)
- orion rising a military science fiction space opera epic aeon 14 the orion war 3 Copy
- emt 10th edition [PDF]
- onkyo tx 80 user guide Full PDF